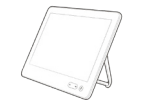

## מדריך 9.7CE Reference Quick 10Touch Series Room Webex Cisco

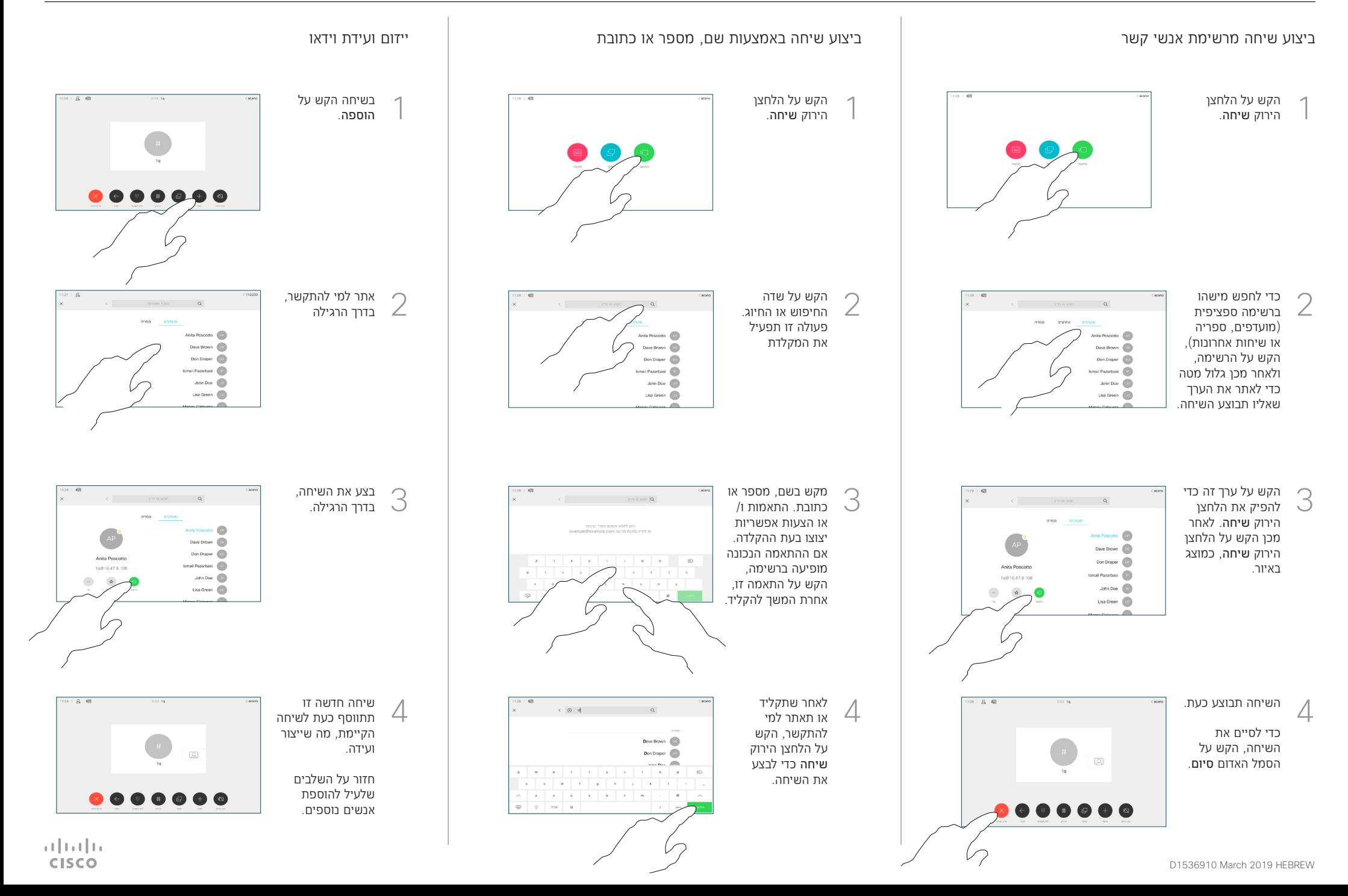

## מדריך 9.7CE Reference Quick 10Touch Series Room Webex Cisco

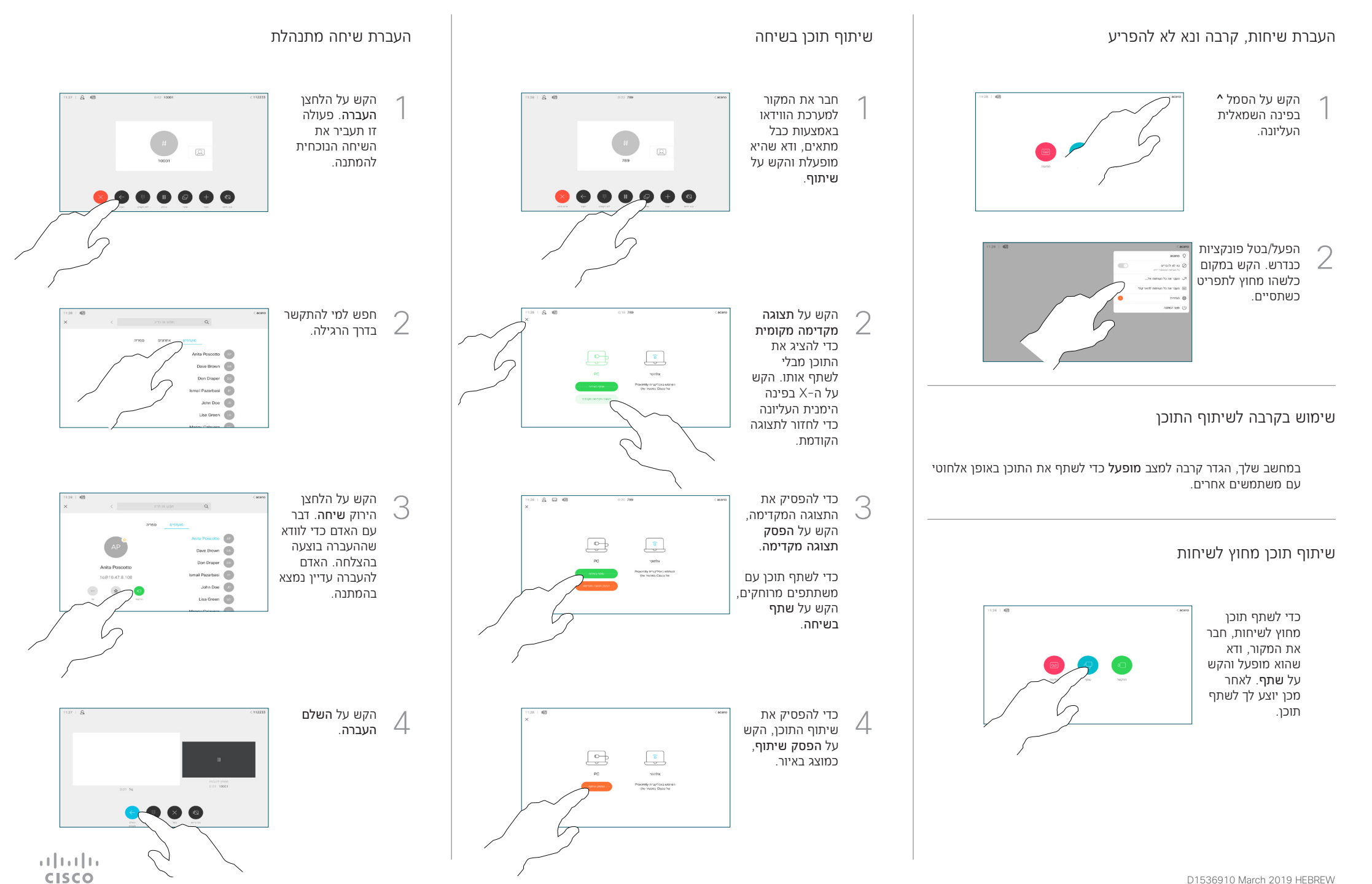